## День 4

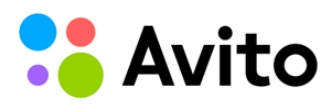

#### Сайт объявлений №1 в России\*

Авто, недвижимость, работа, услуги, техника, одежда<br>и многое другое. На сайте 29 742 205 объявлений.

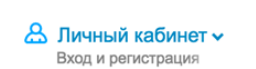

Подать объявление

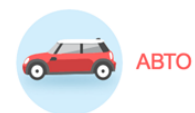

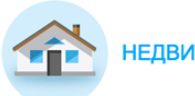

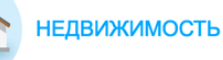

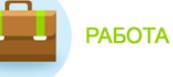

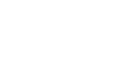

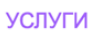

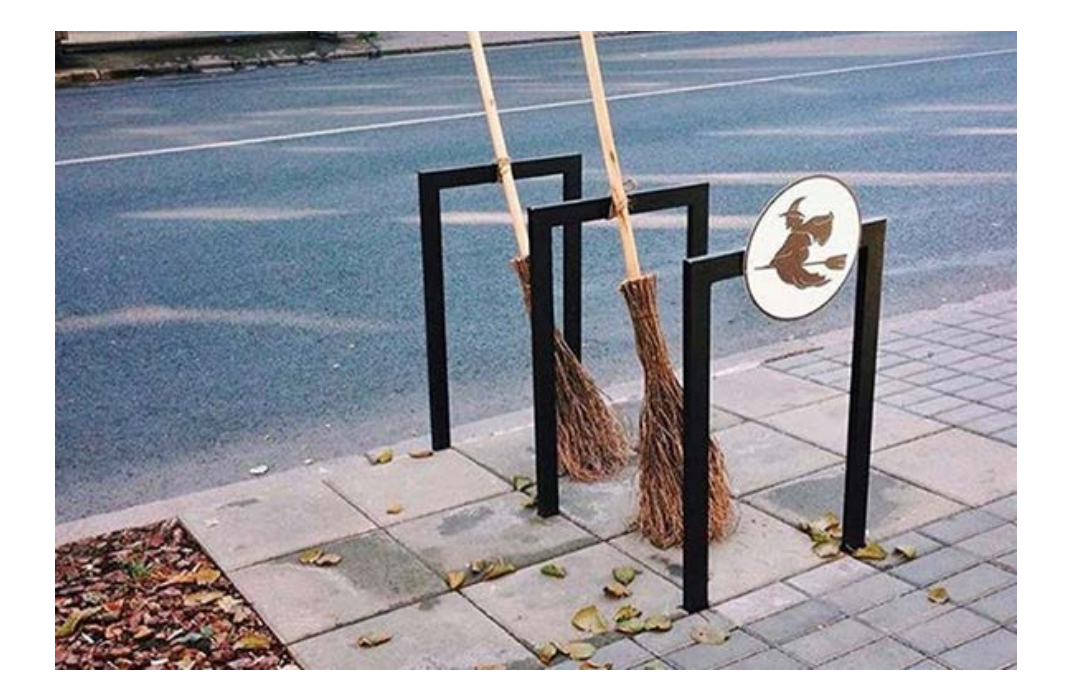

Самое полезное по "Интернет бизнес 2016" - http://forum-x.com/forum/showthread.php?t=2332

**• Самое полезное по "Интернет бизнес 2016"... (обновляемо)** 

#### День - 1:

- Видео http://forum-x.com/forum/showthread.php?t=2327
- Дайджест http://forum-x.com/forum/showthread.php?t=2345
- Ваши отчеты http://forum-x.com/forum/showthread.php?t=2321

#### День - 2:

- Видео http://forum-x.com/forum/showthread.php?t=2381
- Дайджест http://forum-x.com/forum/showthread.php?t=2412
- Ваши отчеты (инсайты) http://forum-x.com/forum/showthread.php?t=2378

### День - З (Дмитрий - успех, это просто!):

- Видео http://forum-x.com/forum/showthread.php?t=2414
- Дайджест -

#### День - 4:

- Видео http://forum-x.com/forum/showthread.php?t=2428
- Дайджест в процессе...
- Ваши отчеты (инсайты) http://forum-x.com/forum/showthread.php?t=2427
- Словарь терминов http://forum-x.com/forum/showthread.php?t=516
- Партнерства по стране (мини-партнерка) http://forum-x.com/forum/forumdisplay.php?f=193
- Банды по городам http://forum-x.com/forum/showthread.php?t=1662
- Работа с Авито для жителей СНГ http://forum-x.com/forum/showthread.php?t=2419

#### • Оптовики:

- о http://rusoptovik.ru (для участников тренинга Jonn22 особые условия)
- o http://npopt.ru
- o http://opt2008.ru
- o http://eoptom.club

#### • <u>Службы аутсорсинга:</u>

- o http://s-aip.ru
- o http://www.aplix.ru/
- o https://dostavista.ru
- o http://peshkariki.ru/
- o http://usend.ru/

### Майра

# Движка Бизнес и Недвижка

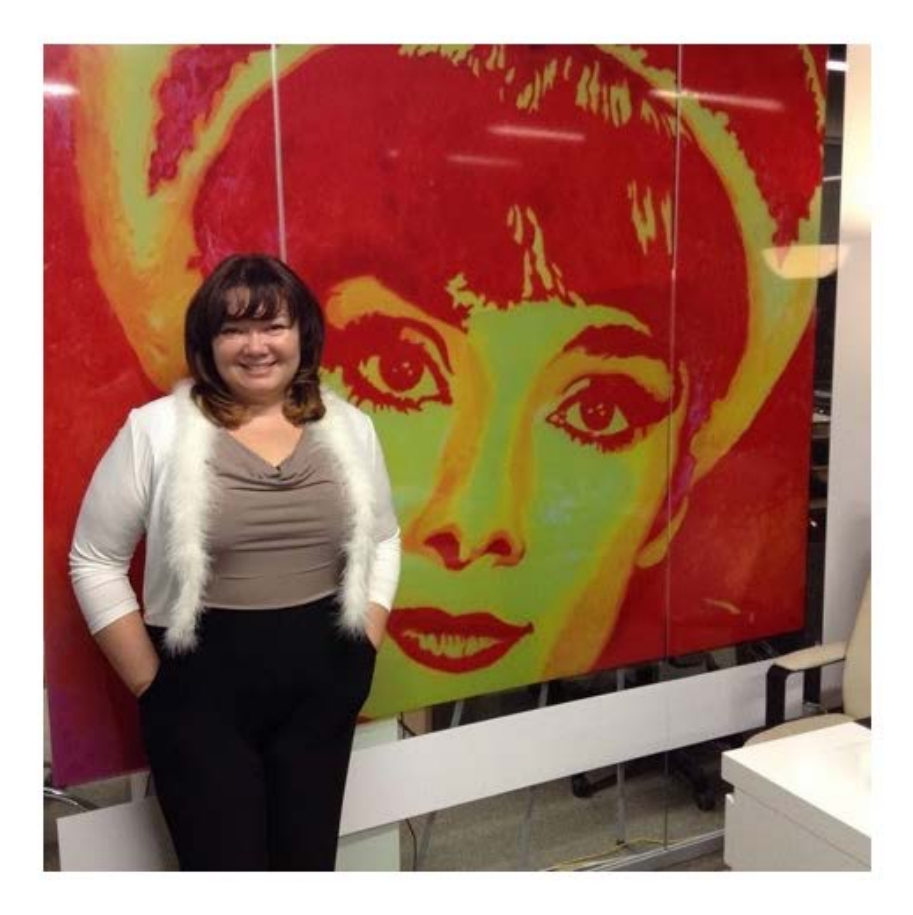

- Длинный путь путем проб и ошибок. От продаж в переходе до продюсирования и глобальной Недвижимости.
- Совет от Майры (тоже из опыта) направляйте трафик на каждый отдельный товар на своем интернетмагазине. В идеальности, сделать под каждый товар отдельный лендинг.
- *Почему продюсер?* "Люблю учиться всему новому, и продюсирование как способ получить навыки и знания в новой для меня сфере."
- *Конкуренции не бывает.* Никто ничего не делает. Из 100 человек, которые "типа конкуренты", нормально что-то делают - 1-3 человека.
- Финансовая схема (партнерка) Чингисхана:
	- 1/3 воину,
		- 1/3 войску,
	- 1/3 государству.
- "Где тут мои деньги?" главный вопрос который я задаю, начиная новый проект.
- Рекомендован непосредственно просмотр вебинара (День4-1) так как много инсайтов, которые нужно услышать, а не прочитать. Видеозаписи - http://forum-[x.com/forum/showthread.php?t=2428](http://forum-x.com/forum/showthread.php?t=2428)

### Авито

• Авито - в начале главное не усложнять.

# Клиенты с обьявлений авито.

- 1. Быть на первой странице в категории.
- $\mathcal{P}$ Поиск на авито конкретного товара.

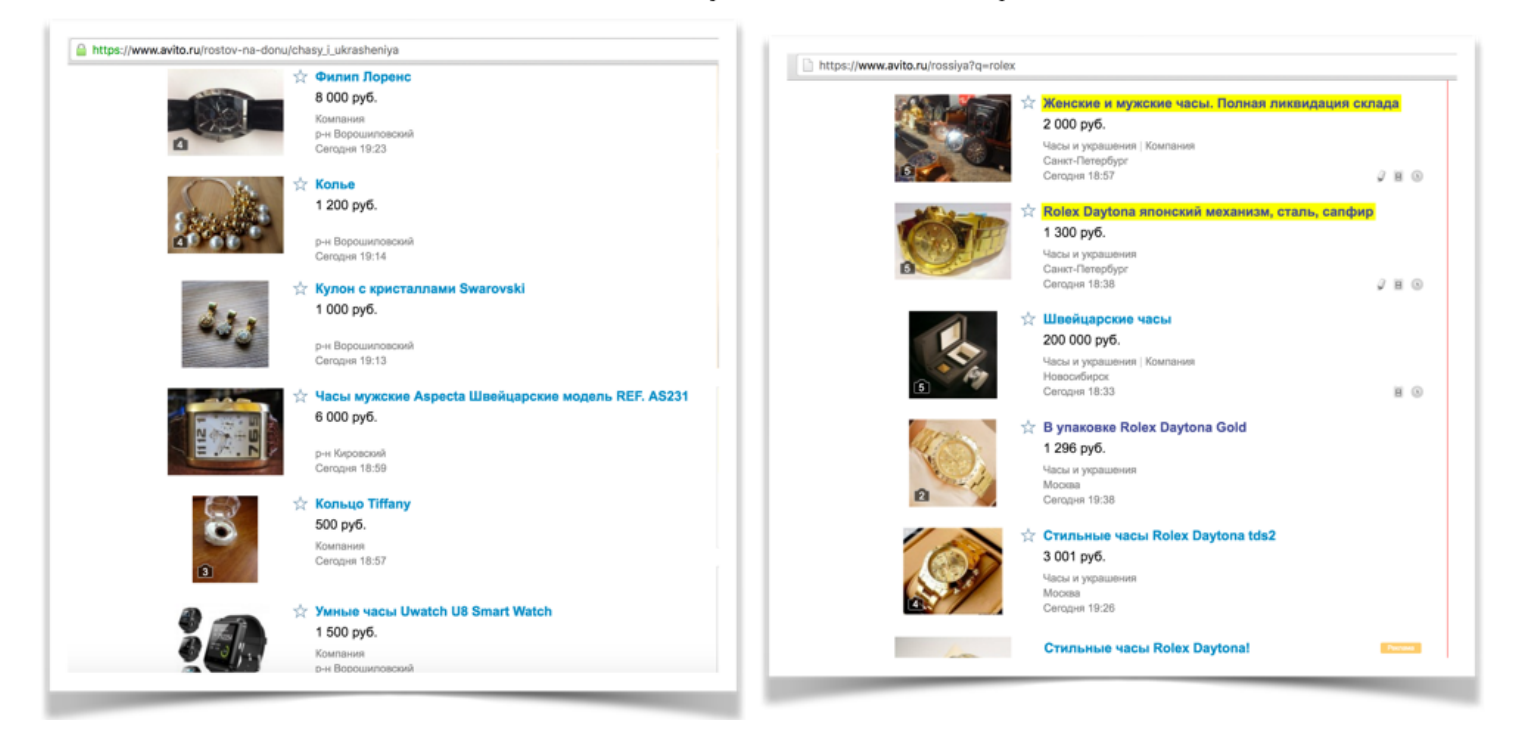

• Используем поиск при создании объявлений (применяем seo-оптимизацию) - т.е. продаем часы, в тексте перечисляем другие модели часов. Человек вводит в поиске одно наименование часов попадает к Вам, и возможно становится покупателем Ваших часов.

# К чему нужно стремиться

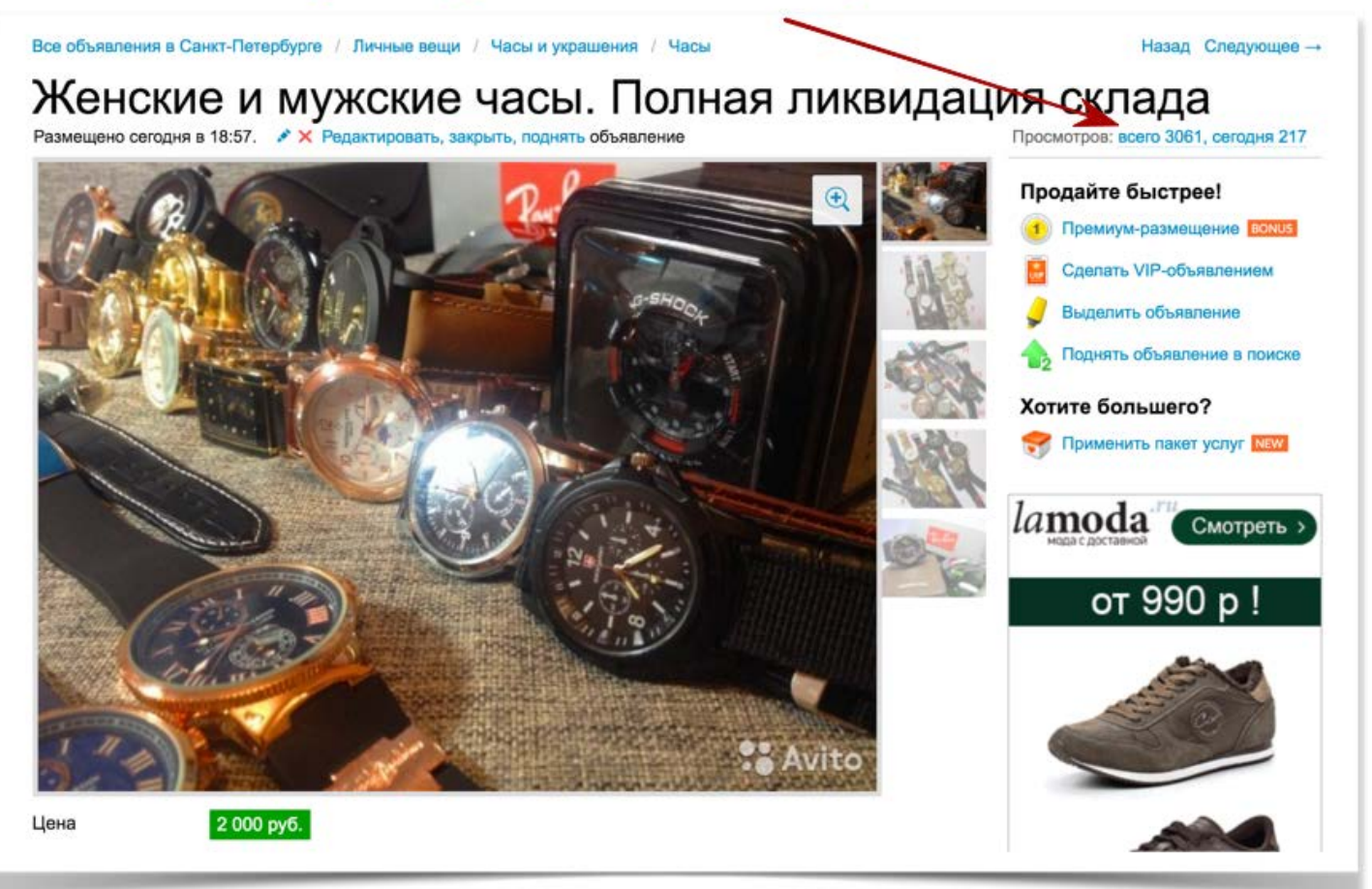

- Модерация может пропускать, может не пропускать. Пробуем еще раз.
- Изменяем причину продажи, призывы к действию.
- Анализируем категорию, конкурентов не нужно быть похожим.
- Совет по часам: лучше покупать кварц (качественно), остальное лотерея.
- Пример рабочего объявления:

Вид товара: Часы

После закрытия интернет-магазина осталось несколько моделей в наличии.

Есть кварцевые, механические и элитные механические часы недорого.

У нас большой выбор часов и Вы точно найдете себе модель по вкусу.

----------------------

При покупки часов скидка 20% на следующую покупку.

---------------------

Внимательно посмотрите на фотографии. Все часы выглядят очень солидно. Гораздо дороже их стоимости. Такие и подарить, и самому носить не стыдно. Фотографии реального товара!

Фото Nell, III - кварцевые, NelV - механические.

------------------

Во всех кварцевых часах установлен японский кварцевый механизм Epson. Корпуса часов изготовлены из стали.

Кварцевые мужские часы и женские часы в наличии: 1.Swiss Army (с нейлоновым ремешком) - 1000p, 2.Daniel Wellington - 1000p, 3.Vacheron Constantin - 1200p, 4.Longines - 1200p, 5.Patek Philippe Geneve - 1300 p, 6.Tissot 1853 - 1300 р, 7. Michael Kors - 1300р, 8. Rado Integral Jubile - 1300р, 9. Rolex Daytona - 1300р, 10. Касио Джишок -1400p, 11. Breitling Navitimer - 1500p, 12. Emporio Armani Sportivo - 1500p, 13. Tag Heuer Grand Carrera RS2 -1500p, 14.Ulysse Nardin - 1500p, 15.Curren - 1600p, 16.Luminor Marina Panerai - 1700p, 17.Hublot Skull Bang -1800р, 18. Weide - 2000р, 19. Shark - 2000р, 20. Rado jubile true (керамика!) - 2800р.

2.1.1.1.1.1.1.1.1.1.1.1.1.1.1

Все механические часы имеют автозавод и рабочие хронографы. \*\*\*\*

Механические наручные часы в наличии: 1.Winner Skeleton - 2200p, 2.Rolex Daytona - 3000p, 3.Breitling Navitimer - 3200p, 4.Tag Heuer Grand Carrera Calibre - 3200p, 5.TAG Heuer Carrera 1887 SpaceX - 3200p, 6.Ulysse Nardin -3200p, 7.Hublot Big Bang Red Gold - 3300p, 8.Tissot 1853 - 3500p, 9.U-Boat - 3800p, 10.Patek Philippe Sky Moon Tourbillon - 5200p, 11.Luminor Marina Panerai - 5200p.

---

Элитная механика Rolex, Ulysse Nardin и Hublot от 8000р. Часовая мануфактура "Zolant&co" (Бельгия). Швейцарский серийный механизм. В наличии очень мало. Узнавайте.

 $\mathbb{E} \times \mathbb{E} \times \mathbb{E} \times \mathbb{E} \times \mathbb{E} \times \mathbb{E} \times \mathbb{E} \times \mathbb{E} \times \mathbb{E} \times \mathbb{E} \times \mathbb{E} \times \mathbb{E} \times \mathbb{E} \times \mathbb{E} \times \mathbb{E}$ 

На фотографиях далеко не все модели. По наличию уточняйте. Если нужны еще фотографии - пришлю! 0.0.0.0.0.0.0.0.0.0.0.0.0.0

Есть деревянные лакированные черные коробочки для хранения часов - 400р. А также клатч портмоне Baellery Italia 1200p. Солнцезащитные очки Рай Бан Авиатор стекло с чехлом для хранения и салфеткой для протирания стекол - 1500р.

7 дней на проверку.

Доставка по СПб 300 рублей. Возможен самовывоз.

Звоните прямо сейчас (с 9.00 до 23.00). Или пишите смс. Если не беру трубку, пишите. Обязательно перезвоню.

## Rolex Daytona японский механизм, сталь, сапфир

Размещено сегодня в 18:38. Х Редактировать, закрыть, поднять объявление

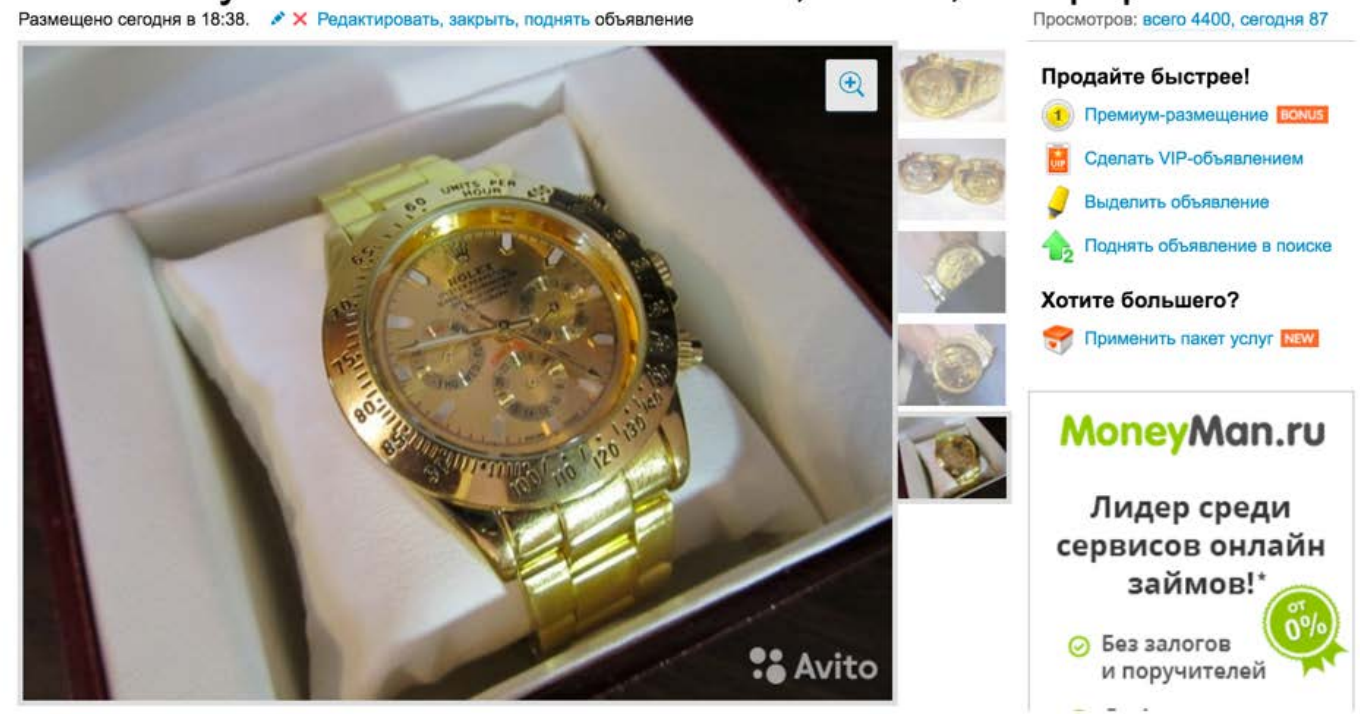

- Работа с конкурентами это одна из Важных модулей для удачных продаж. Отстраивайтесь, видим, что все говорят, что "Бельгийская копия" - опровергаем у себя, что Бельгийских копий не бывает.
- Люди читают наискосок. Никто никогда не читает полностью. Поэтому выделяем основные места, чтобы взгляд человека зацепился за это, и он для себя сделал выводы в пользу Вас. Особенно выделяем дедлайны, призывы к действию ("Звони" - банально, но работает), преимущества, УТП, моменты отстройки от конкурентов.
- "Ты слишком долго думаешь" никогда долго не готовьтесь, а размещайте как есть. Потом в процессе "допилите". Это не значит, что нужно делать плохо!!!

#### Вид товара: Часы

Мужские золотые наручные часы Ролекс Дайтона.

После закрытия магазина осталось 6шт на руках. Остатки распродаю на Авито по сниженной цене 1300р (старая цена 2000р)

Внимательно посмотрите на фототографии - часы выглядят очень солидно. Гораздо дороже их стоимости. Приятно тяжелят руку. Мужские часы.

Ролекс стали узнаваемы благодаря таким моделям как Дайтона. Это классика на много время вперед.

Аксессуар доставит только удовольствие и приятные эмоции.

Точный японский кварцевый механизм. Простой, недорогой и надежный. Прослужит много лет. В отличие от ДЕШЕВОЙ механики (до 5000р) не подвержен внешним факторам (температура, влажность и тд.) и менее чувствителен к механическим повреждениям.

Прочное сапфировое стекло устойчивое к абразиву. Если случайно уроните часы на пол или заденете о дверной проем - они останутся целы и невредимы.

Корпус и браслет из полированной нержавеющей стали с IPG покрытием. Стойко к вытиранию, не вызывает аллергических реакций и имеет красивый внешний вид. Застежка раскладывающаяся, крепится плотно. Не допускает самопроизвольного отстегивания.

Влагозащита бытовая. Механизм защищен от брызг. Можно мыть руки и гулять под дождем.

Диаметр циферблата 40мм. Мужской классический размер.

Если вы встретили в интернете магазин заверяющий, что они продают Бельгийские копии часов rolex daytona. Можете смело их посылать!

Причина - это все вранье. Никакие ОАЭ, Дубаи, Бельгия и Австрия не производят копии часов. Не верите?

Тогда погуглите запросами «dubai watch replica», «belgium watch copy» и прочие запросы.

Найдете только наши сайты или вообще ничего не найдете.

Копии часов бывают исключительно Китайской сборки. А всё остальное - маркетинговый ход наших перекупов. Да и так, если подумать, сколько стоили бы часы, если бы они собирались в Европе...

Часов осталось всего 6шт.

Доставка курьером по городу 300р.

Самовывоз бесплатно.

Пока объявление висит - часы есть в наличии.

Смело звоните с 8 утра до 23.30 вечера. Или пишите смс и вотсап.

Если не беру трубку, пишите. Обязательно перезвоню.

Честность рулит - очень здравая тенденция. Все вокруг "пи...дят", а Вы будьте честными в своих объявлениях. Честность уважаема, а вранье легко распознается людьми на подсознательном уровне.

- i. Главное честность. Нет веры в товар не продашь!
- ii. Самое главное это хорошая фотография и заголовок. Если есть просмотры допиливаем текст.
- iii. Фотографии ищем на других досках объявлений, в Яндексе, скриншоты с роликов Ютуба, либо свои фото (самое лучшее). Не надо профессиональных фото - выглядит как муляж.
- iv. Ставьте низкую цену, а потом по телефону рассказывайте, что и как, постепенно повышая цену или используя апселы для повышения чека.

## Кто прочитает наш текст - увидят ли его?

### Какой бы не был текст, если его не видят, то он не работает.

На количество прочтений текста влияет:

- Платное размещение.
- Хороший цепляющий заголовок. ó
- Притягивающая картинка! ó
- Количество объявлений...
- 100 обьявлений по 30 просмотров, это 3000 просмотров.  $\circ$
- Качество объявлений  $\alpha$
- 1 хорошее обьявление 300 просмотров в день и выше. На 100 ó просмотров минимум 1 продажа.
- Первично фотография, цена и заголовок. Через час просмотры есть дорабатываем текст.
- Схемы размещений:
	- i. Размещаем одно объявление хорошее качественное и его платно постоянно поднимаем, заказываем Vip- пакеты и т.д.
	- ii. Размещаем постоянно много объявлений используя прокси и другие аккаунты.
	- iii. Комбинированный: сначала много из них некоторые, которые хорошо себя показали, переводим на платную основу. Остальные также тестируем продвигаем методом "множественной подачи".
- *Примечание:* множественная подача не имеет ничего общего со спамом. В ней также уделяется внимание уникальности текстов, фотографий и прочее.

# Важные вещи

- Цену ставим в обьявлении низкую, а в тексте пишем цену ö выше...
	- (1000 рублей если покупаете 10 штук, 1400 рублей если одну).
- Люди лучше покупают в оффлайне! Поэтому апселить лучше уже при встрече.
- Единственная задача заголовка чтобы человек нажал  $\ddot{\circ}$
- Единственная задача текста звонок (не продажа)
- Единственная задача звонка закрыть на встречу
- При встрече задача продать еще
- *Метод низкой цены* работает, но вы должны обосновать это в объявлении в ином случае Авито Вам может заблокировать за ложную и неактуальную информацию.
- Апсел при встрече продаем еще. *Никогда не отпускаем клиента.*
- Рабочий алгоритм №1:
- 1. В начале тестируем множество товаров.
- 2. Получаем 5 обьявлений, которые неплохо работают.
- 3. Постоянно держим их в топе либо автоподнятием, либо удаляем и размещаем заново.
- Помним про принцип "Везде и все чей-то бизнес". Авито это тоже бизнес. И им выгодно, чтобы Вы покупали платное размещение. Поэтому метод "подал-удалил" долго не работает, могут забанить аккаунт (имейте ввиду).
- Второе правило (важное): сначала тест потом закуп товара. Если товар "пошел" и есть звонки (первым покупателям можно отказать, сославшись на то, что товар закончился), то можно уже думать где и как закупать товар.

Проще иметь 5 рабочих обьявлений на авито, приносящих по 2-3 звонка в день каждый. Это в среднем 10 продаж в день. Делая все по уму, можно зарабатывать 250 тысяч рублей в месяц с 5 объявлений...

Рабочий алгоритм №3

# Покупка аккаунтов.

## sms-activate.ru

qiber.net

авито-аккаунты.рф

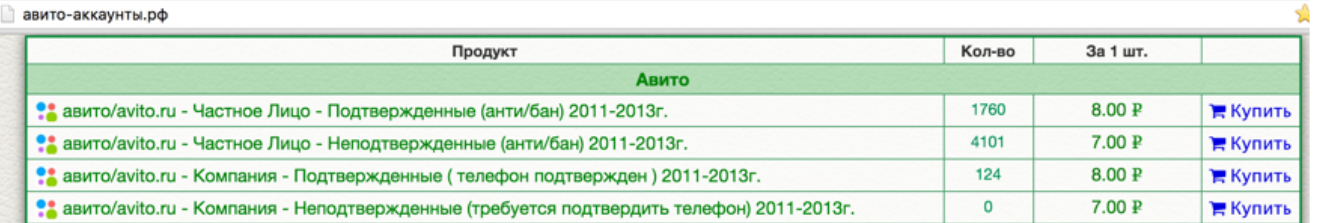

#### Что такое сервис Авито+переадресация?

Сервис Авито-переадресация предназначен для того, чтобы вы могли размещать объявления с разными номерами телефонов, при этом все клиенты набирая выделенный вам виртуальный номер дозванивались на ваш основной.

Это помогает избегать бана аккаунта на авито и позволяет размещать больше объявлений, без опасений быть заба ным, а значит дольше быть в топе

#### Каким образом это работает?

Мы выдаем вам виртуальный номер, на который вы регистрируете учетную запись на сайте авито. После успешной активации вам будет предло ввести ваш реальный номер телефона на который мы выполним безусловную переалресацию всех вызовов

м процесс ручной регистрации аккаунта Avite

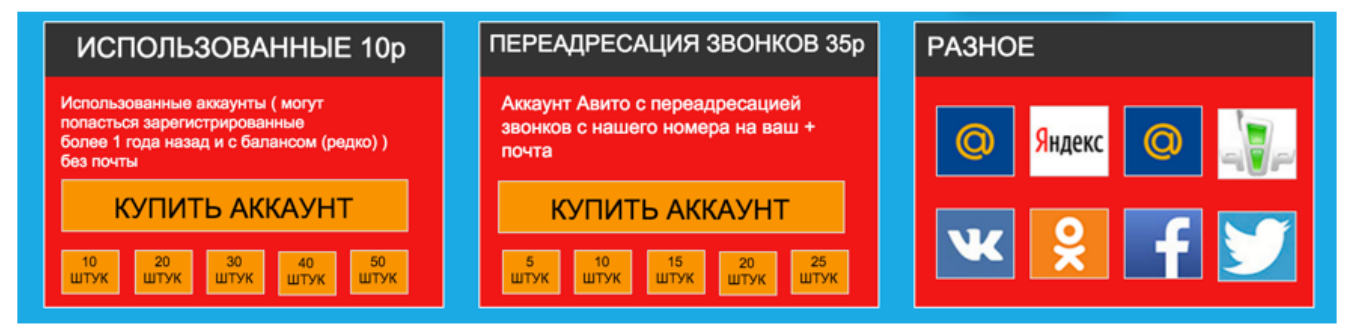

- 1. Настраиваем переадресацию с чужих аккаунтов.
- 2. Перезваниваем, а не берем трубку!
- Не подходят: Тор-браузер, бесплатные-прокси, буржуйские прокси.
- Подходят только анонимные, приватные, с логином и паролем прокси ipv4 (важно, с ipv6 Авито не работает).
- Прокси анонимные (совместная оптовая закупка по 70р.) [http://forum](http://forum-x.com/forum/forumdisplay.php?f=271)[x.com/forum/forumdisplay.php?f=271](http://forum-x.com/forum/forumdisplay.php?f=271)

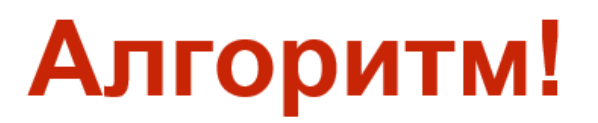

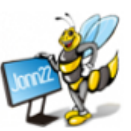

### Есть звонки

- 1) Ищем где взять товар, за минимальное время.
- 2) Продаем человеку, получаем деньги

### Нет звонков

- 1) Анализируем что не так.
- 2) Или заголовок, или фотографии, или сам товар

# Если человек хочет купить

- **Если человек хочет купить говорим что товар** будет через пару дней.
- **Если желающих много заказываем мелким** оптом товар.
- При выборе товара можно продавать *"все что угодно".*
- В одном аккаунте можно размещать разные товары. Прокси покупаются для увеличения просмотров и звонков продаж, при подаче одинаковых товаров.
- *Продается абсолютно все.*

# Пример

Вид товара: Часы

Добрый день. В наличии есть несколько часов Rolex, точно таких же, в которых ходил Нагиев в сериале "Физрук". Производство Бельгия (не Китай, и не Тайланд), качество великолепное!

Механика! Автоподзавод (можно не заводить часы самостоятельно, заводятся во время ходьбы).

Внимательно посмотрите на фотографии, часы выглядят очень богато, можно брать и для себя, и на подарок. Все 3 циферблата (хронограф) работают!

Цвета:

Золото с золотым циферблатом Золото с белым циферблатом

Серебро с серебром

Цены:

1 часы - 2 500 рублей 2 часов - 4 300

3 часов - 5 900

Часы в наличии, доступен самовывоз с Северного, либо доставка по городу по договоренности (доставка бесплатна).

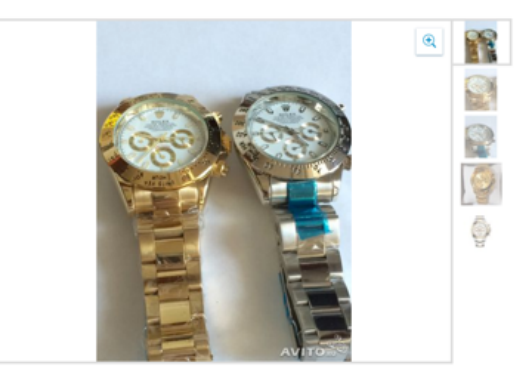

Вид товара: Часы

Продаются действительно уникальные для Ростова чась, купив их вы будете уверены что их нет ни у кого.

Часы действительно качественные, это не дешевая Китайская подделка которая сломается через неделю.

Информация с сайта (про оригинальные часы):

TAG HEUER GRAND CARRERA PENDULUM

#### ПЕРВЫЙ В ИСТОРИИ ЧАСОВОЙ МЕХАНИЗМ БЕЗ ВОЛОСКОВОЙ ПРУЖИНЫ.

В 2009 году компания TAG Heuer предложила революционное решение передаточного механизма, выпустив лимитированную серию из 150 экземпляров часов Monaco V4, в которых применен первый в мире механизм с ременной передачей.

В 2010 году ТАС Неиег совершил новую революцию. Впервые в истории часового дела пересмотру подверглась колебательная система: конструкторы TAG Heuer заменили традиционный волосок магнитом, сообщающим вращающий момент ободу баланса.

------------------------------

Часы механические, с открытым механизмом.

Приятный и качественный ремешок, с фирменным механизмом.

Часы новые, с пленкой на задней части.

Мы не интернет магазин, и часы доступны в единственном экземпляре.

Поэтому лучше звоните сейчас!

Можете писать в вацап.

С 11 дня до 11 вечера.

Территориально: северный.

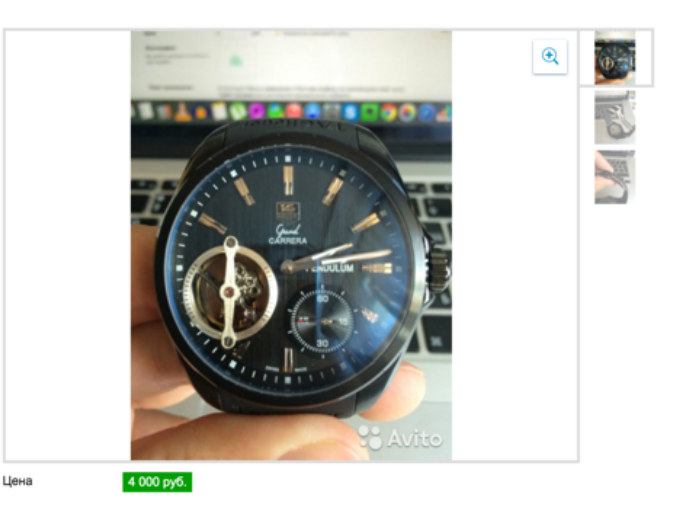

Товар не обязательно должен нравится, но в товаре Вы должны разбираться. Хотя, когда начинаешь  $\bullet$ продавать, ты начинаешь в нем разбираться.

Вид одежды: Аксессуары

В связи с закрытием интернет магазина продаются модные очки Ray Ban.

Продаем по себестоимости.

Линза стекло, очки очень качественные! Присутствует вся необходимая гравировка.

В комплекте:

Коробка, кожаный чехол, фирменная салфетка по уходу за очками, документация (паспорт) и конечно же легендарные очки Ray Ban. Все цвета в наличие.

В наличии 15 очков. Цвета на фото.

В подарок дарим джишоки, идеальные часы на летний сезон. ХАРАКТЕРИСТИКИ: Бренд: "Casio" Вид: наручные часы Тип: мужские, спортивные Механизм: аналоговый и цифровой Материал ремешка: высококачественный каучук Материал циферблата: уретановый каучук и нержавеющая сталь Стекло: минеральное, ударопрочное Функции: ударопрочность, водонепроницаемость Цвет: любой на выбор Вес: 75 г. Очков в наличии 15, часов 7. Поэтому звоните прямо сейчас, пока есть в наличии. У нас самая низкая цена, и самое высокое качество! Плюс подарок. Осмотр на Северном, либо доставка до двери. При покупке 2 и более очков скидки.

При покупке без часов скидки.

Звони, или пиши в whats app.

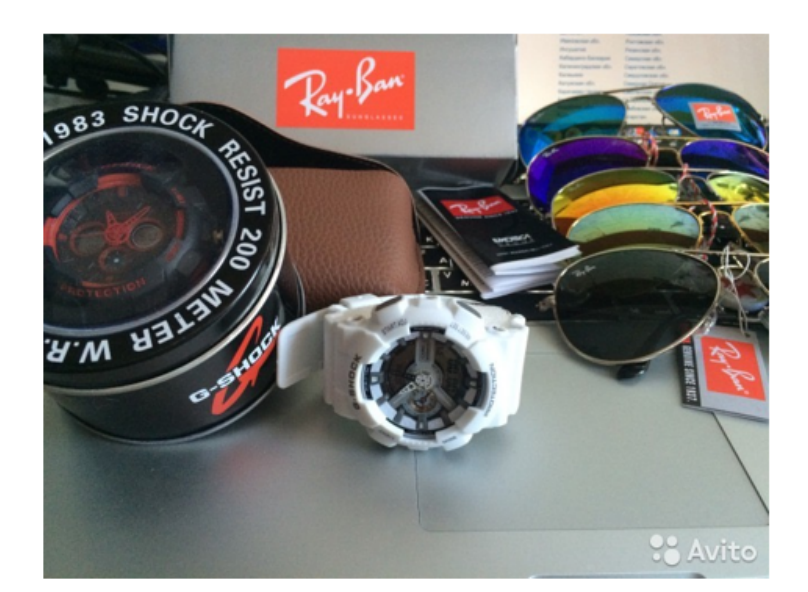

Бонус - подарок при покупке.

## Умные часы Smart Watch. Гарантия. Доставка

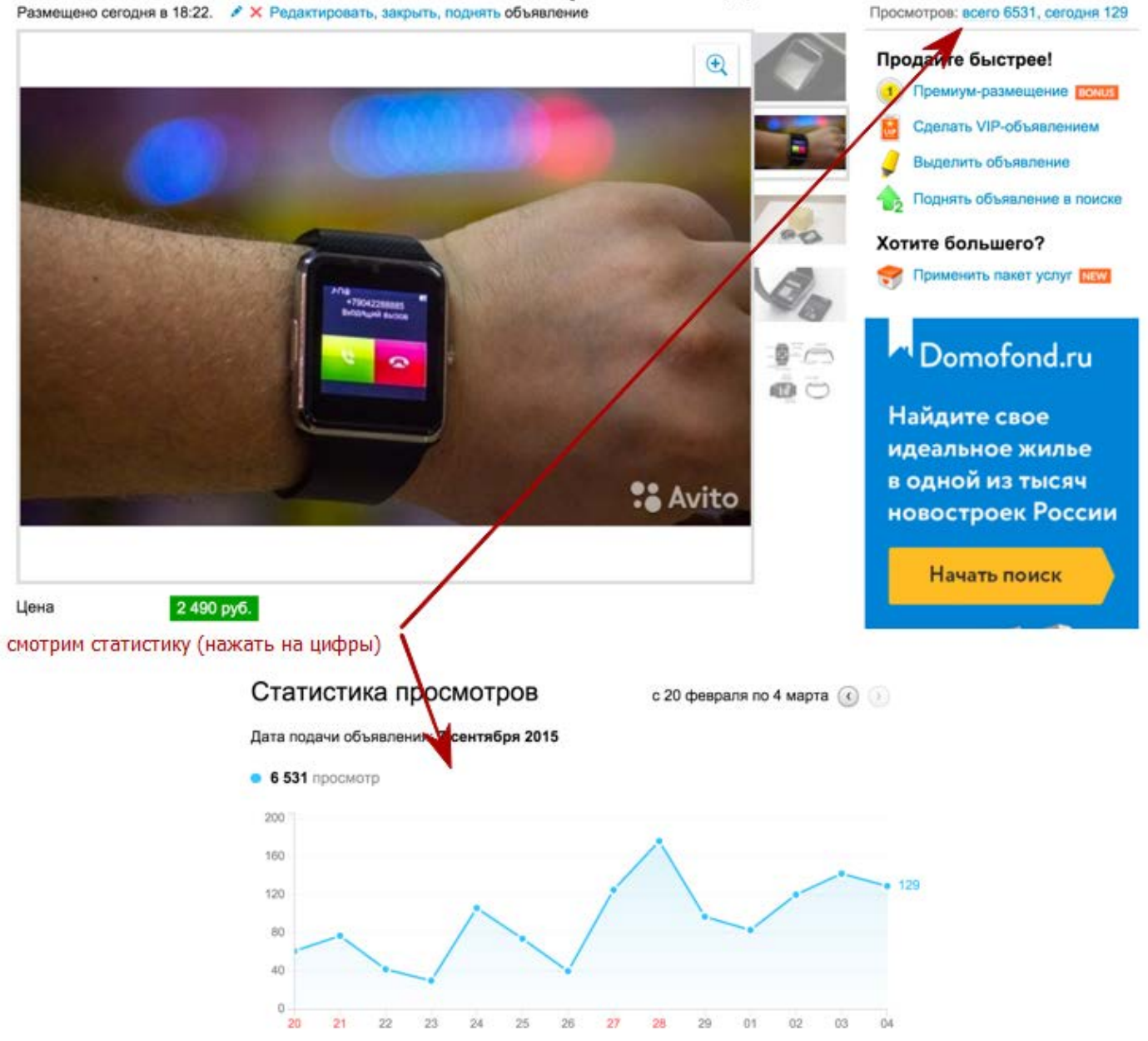

• Анализируем как работает данное объявление. Есть ли платное размещение, как часто его поднимают, как давно объявление на Авито. Эта статистика дает нам информацию "для подумать", чтобы знать и учится у других людей.

Просмотров: всего 15756, сегодня 50

### Плюшевые игрушки, медведи, мишки

Размещено сегодня в 18:38. • Х Ред актировать, закрыть, полнять объявление

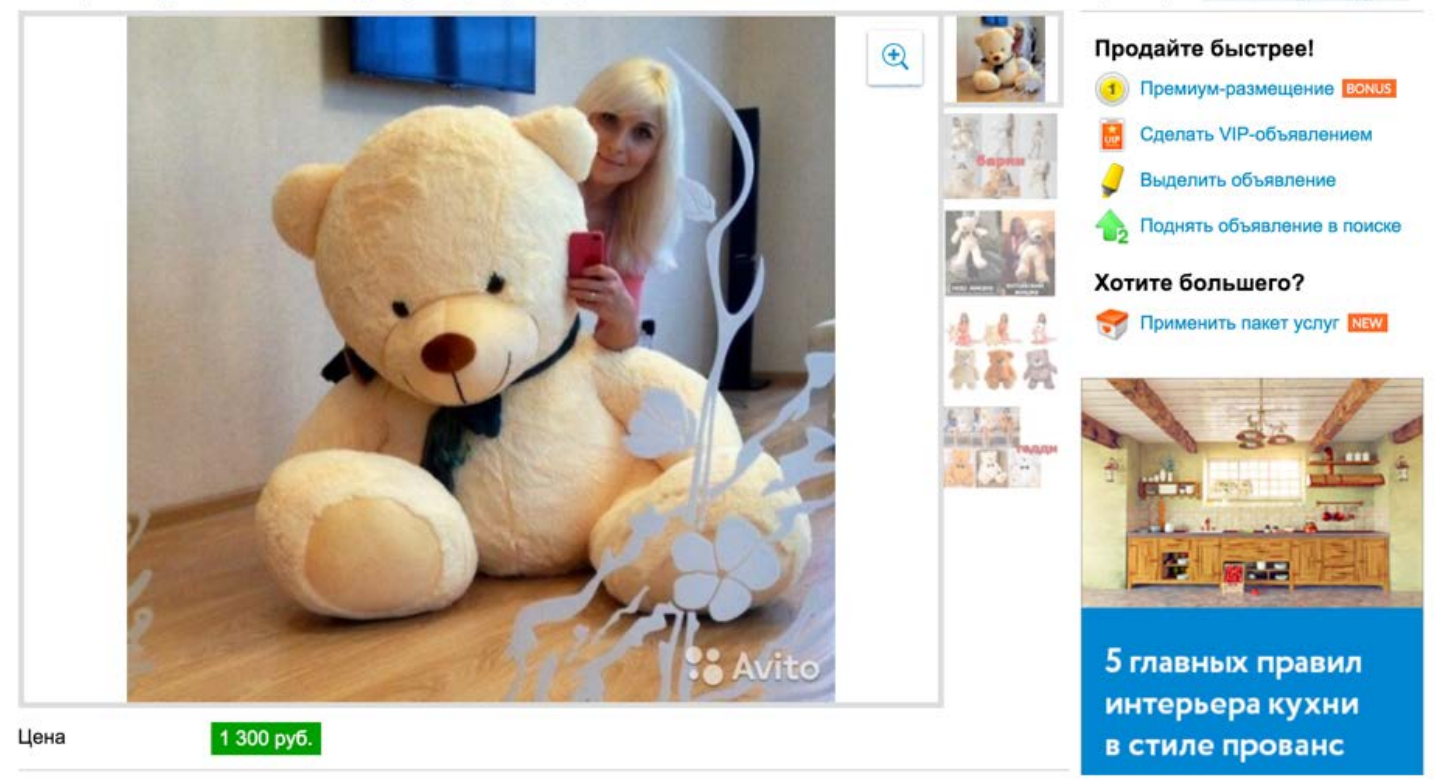

• *Фишка для продвинутых:* стратегия *"Карусель"* - каждый день делаем объявление с разных аккаунтов (используем прокси, очистка кеш и куки), а через месяц, когда у каждого объявления заканчивается срок размещения, мы просто бесплатно поднимаем его. Таким образом наше объявление бесплатно всегда вверху.

### Часы самых Топовых брендов. Более 15 брендов Размещено сегодня в 11:52.

Просмотров: всего 965, сегодня 52 Продайте быстрее! 1) Премиум-размещение вомия Сделать VIP-объявлением Выделить объявление Поднять объявление в поиске Хотите большего? Применить пакет услуг Nav 7 трендов Avito в интерьерах, которые будут Цена 790 руб. популярны в 2016 г.

> *Интернет Бизнес 2016 Jonn22 - [https://vk.com/jonn](https://vk.com/jonn22com)22com*

• Хорошо работает размещение на фото нескольких объектов (с умом, а не коллаж). Тем самым можно привлечь покупателей на другие товары.

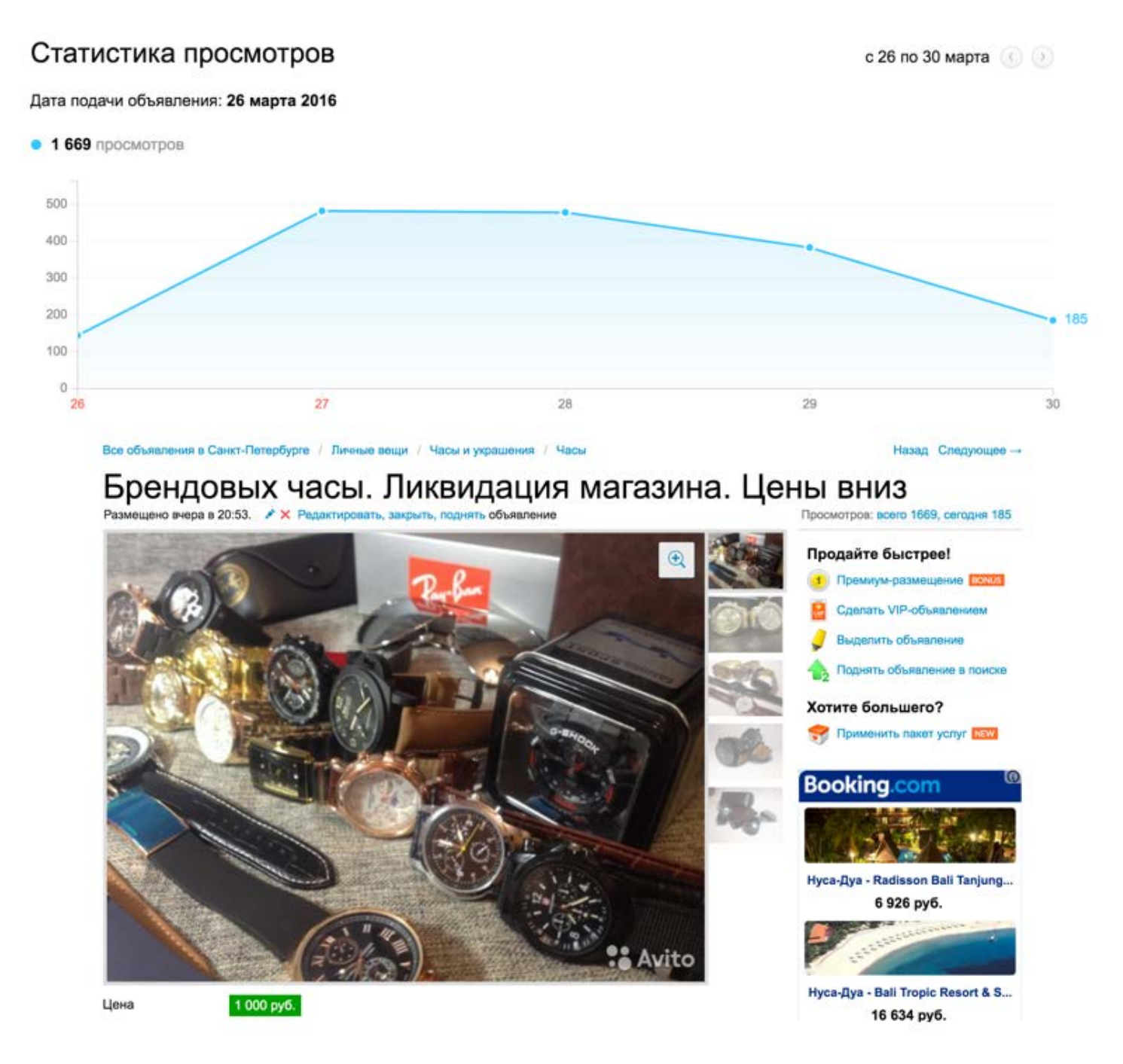

• Авито - это самый недооцененный инструмент. Пока все пытаются мучить директы и тизерные сети, мы продаем на Авито при затратах на рекламу в десятки и сотни раз *меньше,* чем в других инструментах (Директ, РСЯ и т.д.).

1. Мужские золотые наручные часы Rolex Daytona (Ролекс Дайтона). Хит продаж! 1300р (старая цена 1800р). 7шт в наличии.

Ролекс стали узнаваемы благодаря таким моделям как Дайтона. Это классика на много время вперед.

2. Ulysse Nardin Marine. 1400p (старая цена 1900р). 5шт в наличии.

Можно бесконечно смотреть на плавающих рыбок, языки пламени и Улисс Нардин. Узнаваемый хронометр из морской коллекции.

3. Tissot. Хит продаж! 1300р (старая цена 1800р). 4шт в наличии.

Тиссот является официальным хронометристом и партнёром FIBA, AFL, MotoGP™, FIM Superbike, чемпионатов мира по велоспорту, фехтованию и хоккею.

4. TAG Heuer Grand Carrera Calibre 17 rs2. Хит продаж! 1500р (старая цена 2000р). 6шт в наличии. Данная модель получила свое название в честь легендарных гонок CARRERA PANAMERICANA Mexico.

5. Patek Philippe Geneve. 1300p (старая цена 1800р). 5шт в наличии.

В своё время часы Patek Philippe изготавливались для короля и королевы Дании, Римского Папы 9 и 13, египетского Султана.

#### =======================

Еще в наличии есть кварц: Swiss Army (с нейлоновым ремешком) - 1000p, Daniel Wellington - 1000p, Vacheron Constantin - 1200p, Longines - 1200p, Breitling Navitimer - 1400p, Curren - 1500p, Emporio Armani Sportivo - 1500p, Luminor Marina Panerai - 1700p, Michael Kors - 1300p, Кас ио Джи-шок - 1400p, Rado Integral Jubile - 1300p, Hublot Skull Bang - 1800p, Weide - 2000p, Shark - 2000p, Rado jubile true (керамика!) - 2300p.

=====================

Механические наручные часы в наличии: Winner Skeleton - 2000р (4шт), Rolex Daytona - 2600р (3шт), Breitling Navitimer - 2800p (2шт), Tag Heuer Grand Carrera Calibre - 3000p (2шт), Ulysse Nardin - 3000p (3шт) Big Bang Red Gold - 3200p (4шт), Tissot 1853 - 3500p (3шт), U-Boat - 5000p (1шт), Patek Philippe Sky Moon Tourbillon - 5100p (Зшт), Luminor Marina Panerai - 5000p (2шт). \*\*\*

Элитная механика Rolex, Ulysse Nardin и Hublot от 8000р. Часовая мануфактура "Zolant&co" (Бельгия). Швейцарский серийный механизм. В наличии очень мало. Узнавайте.

=======================

• *Примеры неочевидных товаров:*

# Денди + 99999 игр Сега + 132 игры<br>Размещено сегодня в 18:53. У х Редактировать, закрыть, поднять объявление

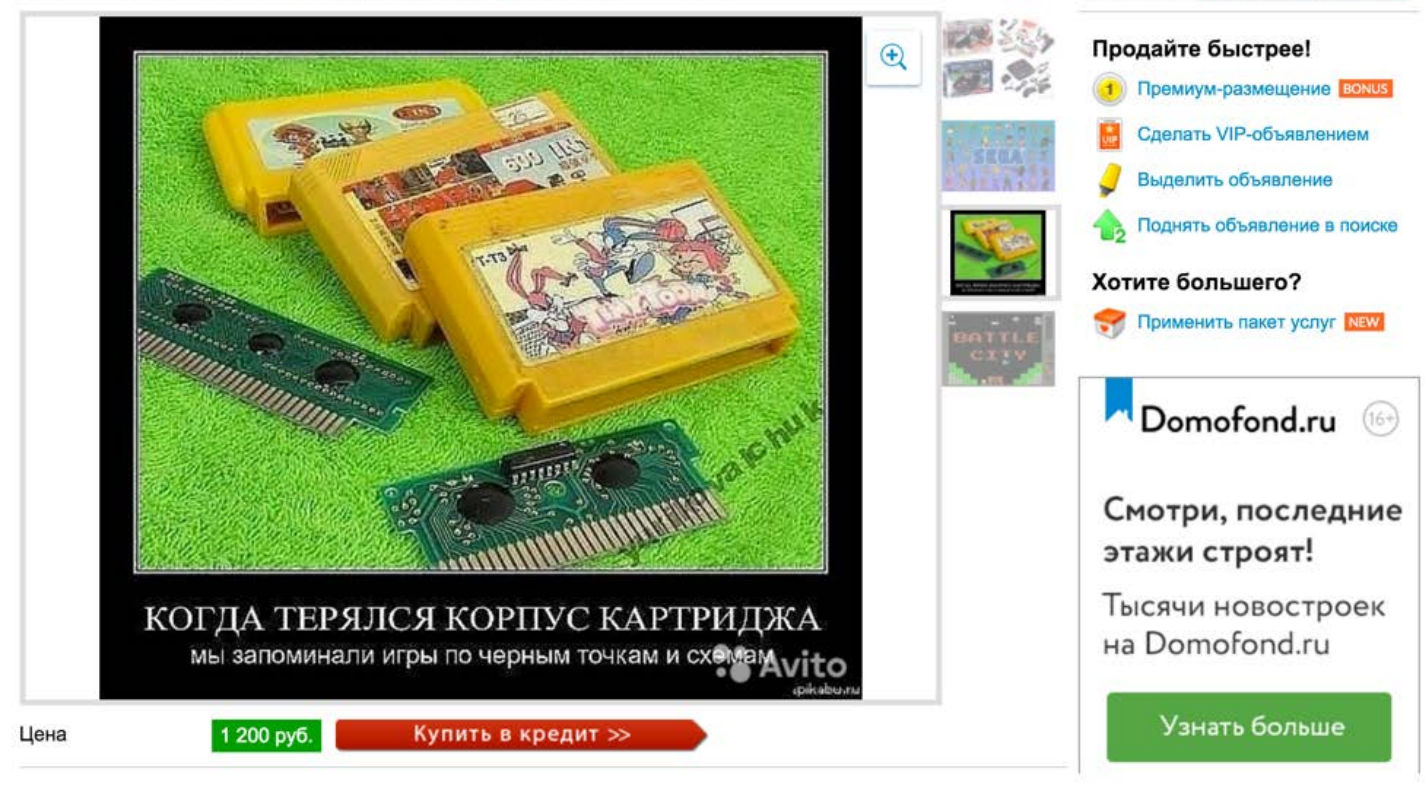

#### • **Примеры оптовых продаж:**

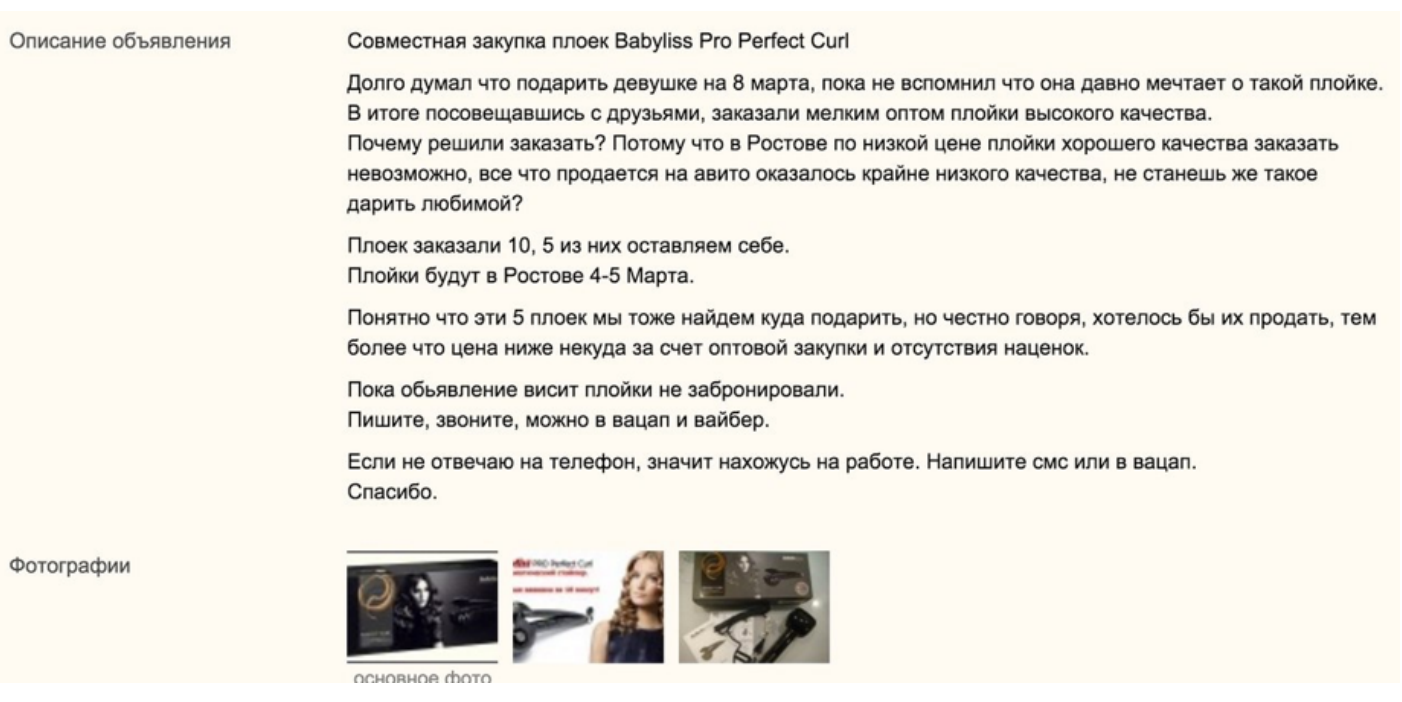

Просмотров: всего 10982, сегодня 72

# Добиваемся максимума просмотров.

Увеличиваем либо количеством объявлений и аккаунтов.

Либо качеством.

Либо совмещаем...

# Зачем нужны разные аккаунты?

На самом деле можно и без разных

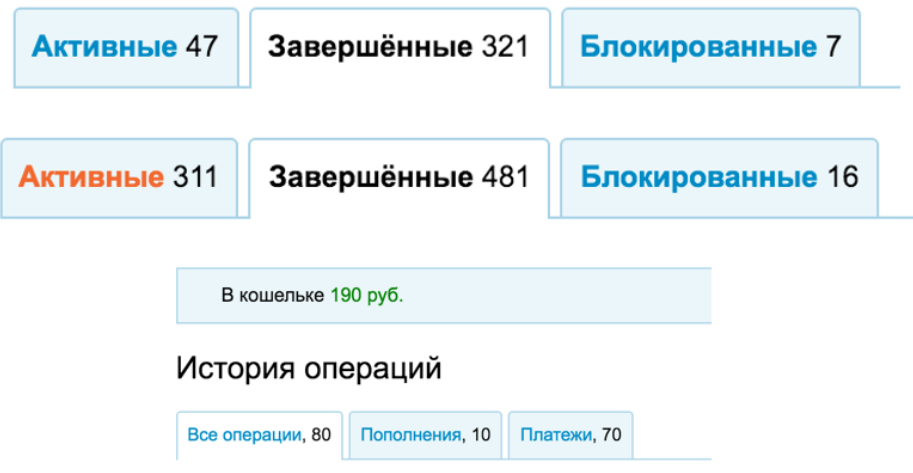

На самом деле можно и без разных. Но с разных можно сделать больше обьявлений без бана С 3 аккаунтов можно держать 3 обьявления всегда в топе = «конкуренция».

# Поднятие объявлений.

- $1<sub>1</sub>$ Стоимость поднятия составляет от 19 до 369 рублей (2 поднятия).
- 2. Есть специальные сервисы и софт (часть создает новые обьявления, часть поднимает текущие)...
- Если объявление приносит прибыль, то 3 поднимать выгодно за деньги!
- $\overline{4}$ Можно поднимать бесплатно.

Продайте быстрее!

Важно - ночью никогда не поднимаем.

# **Бесплатное «поднятие».**

- $1<sub>1</sub>$ Удаляем старое объявление (но оно по сути не удаляется).
- $2.$ Создаем новое спустя несколько часов.
- 3. При этом меняем фотографии и немного текст (на 30 процентов).
- 4 С простым текстом сильно проще, но и работает хуже.
- Гарантий что аккаунт будет работать вечно нет. 5.
- Если модераторы забанили пишите им! 6.
- $7<sub>1</sub>$ Все тексты и картинки храним у себя в компьютере, установите evernote!
- Лучше делать с разных аккаунтов (используем прокси). Сегодня разместили в одном за день оно опустилось в низ - завтра размещаем в другом аккаунте. Через месяц повторяем процедуру. В итоге имеем свое объявление всегда в топе.
- Важно (очень): объявления в разных аккаунтах должны различать, быть уникальными. В противном случае забанять все аккаунты.
- Если банят, пишем в модерацию выясняем причину.
- Везде, всегда, все сохраняем (делаем скриншоты в EverNote) особенно объявления в Авито. И в случае, если Вас забанят, то потом Вы сможете восстановить все свои качественные объявления.

## Анти-Бан (как делать много обьявлений). Несколько аккаунтов (алгоритм):

### Для чего: обойти ограничения на повторное размещение обьявления.

- $1_{-}$ Создаем несколько аккаунтов.
- 2. Делаем заготовки для нашего обьявления.
- 3. Регулярно размещаем немного разные объявления в одну категорию.
- 4 При этом чистим куки, кэш, и используем прокси сервера.

### Для аккаунта нужен номер телефона, новая почта и прокси сервер.

### Или купить симкарту, или купить виртуальный номер, или купить все под ключ...

- Обязательно ведите учет с такого-то прокси захожу в такой-то аккаунт это очень ВАЖНО.
- Почту делаем человекоподобную, а не 1234@...
- Как работать с прокси http://forum-[x.com/forum/showthread.php?t=86](http://forum-x.com/forum/showthread.php?t=86)
- Покупаем прокси вместе оптом http://forum-[x.com/forum/forumdisplay.php?f=271](http://forum-x.com/forum/forumdisplay.php?f=271)

# Анти-Бан (как делать много обьявлений). <u>Много аккаунтов:</u>

# С одного компьютера запрещается создавать несколько аккаунтов. Для обхода (смена айпи):

- 1. Прокси серверы приватные!
- 2. Фрилансеры, или свой работник.
- 3. Софт (но прокси никто не отменял).
- 4. Зд модемы.

# Анти-Бан

# (как делать много обьявлений).

- 1. На один аккаунт делаем 3-5 обьявлений в день, тогда аккаунты живут долго.
- 2. Делите обьявления по аккаунтам. Если у вас 30 товаров, то размещайте в разное время в разных аккаунтах
- (В аккаунте постоянно новые объявления).
- 3. Разные товары можно размещать без ограничений в аккаунте.
- 4. Можно размещать в любом городе.

## Анти-Бан (как делать много обьявлений). Важные вещи:

- Текст немного менять!  $\mathbf 1$
- $2.$ Фотографии должны меняться!
- $3<sub>l</sub>$ Внимательно с айпи адресом!

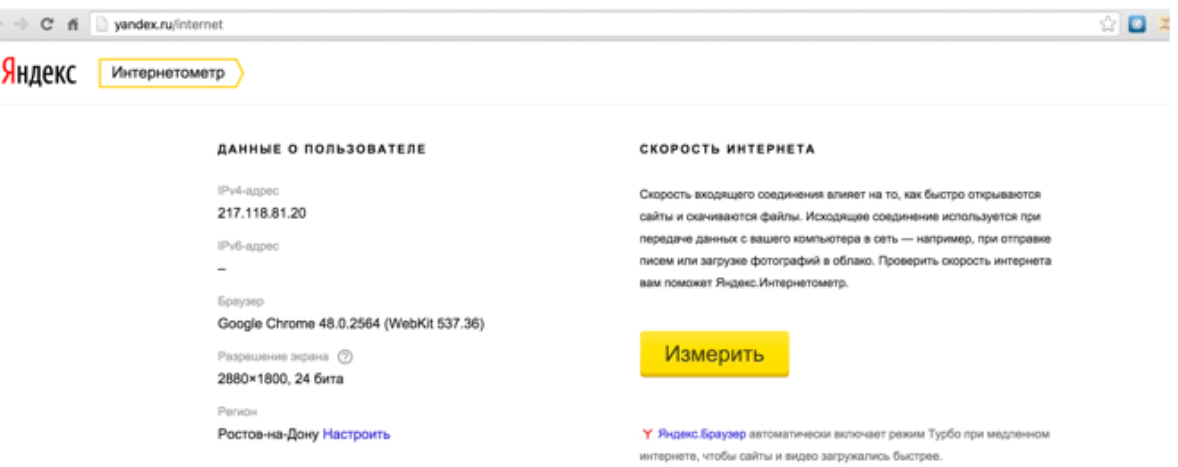

- Вначале научитесь работать руками, поймите нюансы, и только потом автоматизируйте с помощью программ.
- По Авито Контекст и Авито Промо и более глубинное погружение в Авито, тонкости и фишки будут в тренинге **Авито-6** в октябре - [http://jonn22.com/sp/product/avito](http://jonn22.com/sp/product/avito-x)-x

### Вопросы-Ответы

- Если товар дорогой лучше писать правдивую цену.
- Если один и тот же товар нужно второй аккаунт.
- Звоните конкурентам смотрите как они продают, учитесь у других или смотрите какие делают они ошибки.
- Сколько времени тестировать все индивидуально. Есть просмотры есть звонки все хорошо. Но если нет через сутки просмотров и (или) звонков - меняем объявление.
- Разные города, разные объявления можно.
- Касается только Авито будет более человечны и несовершенны это главное отличие от одностраничников.
- Ищем товар обращаем внимание кто, что продают по ТВ, в ТЦ, в интернете.

*Главное делать…*

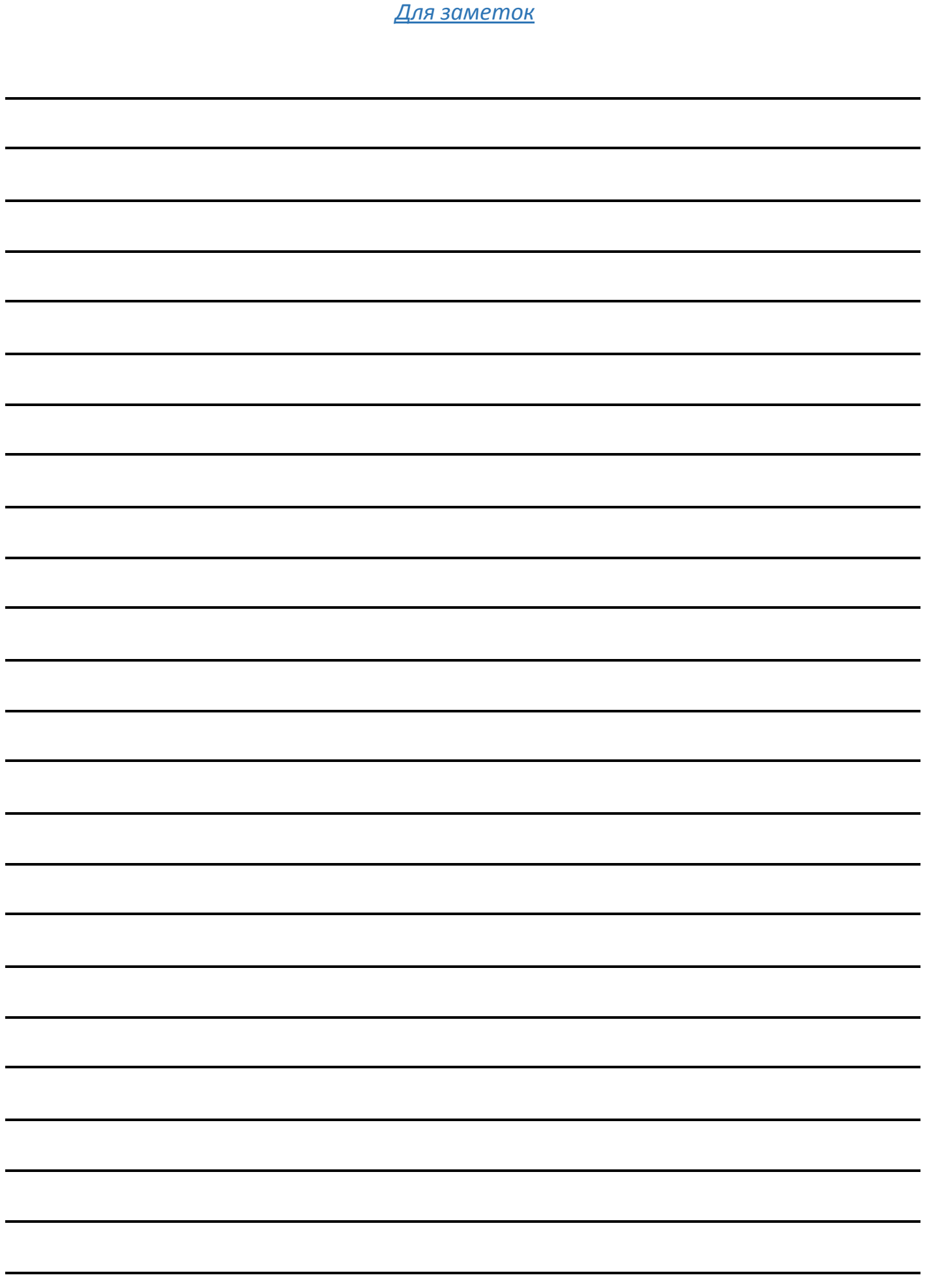

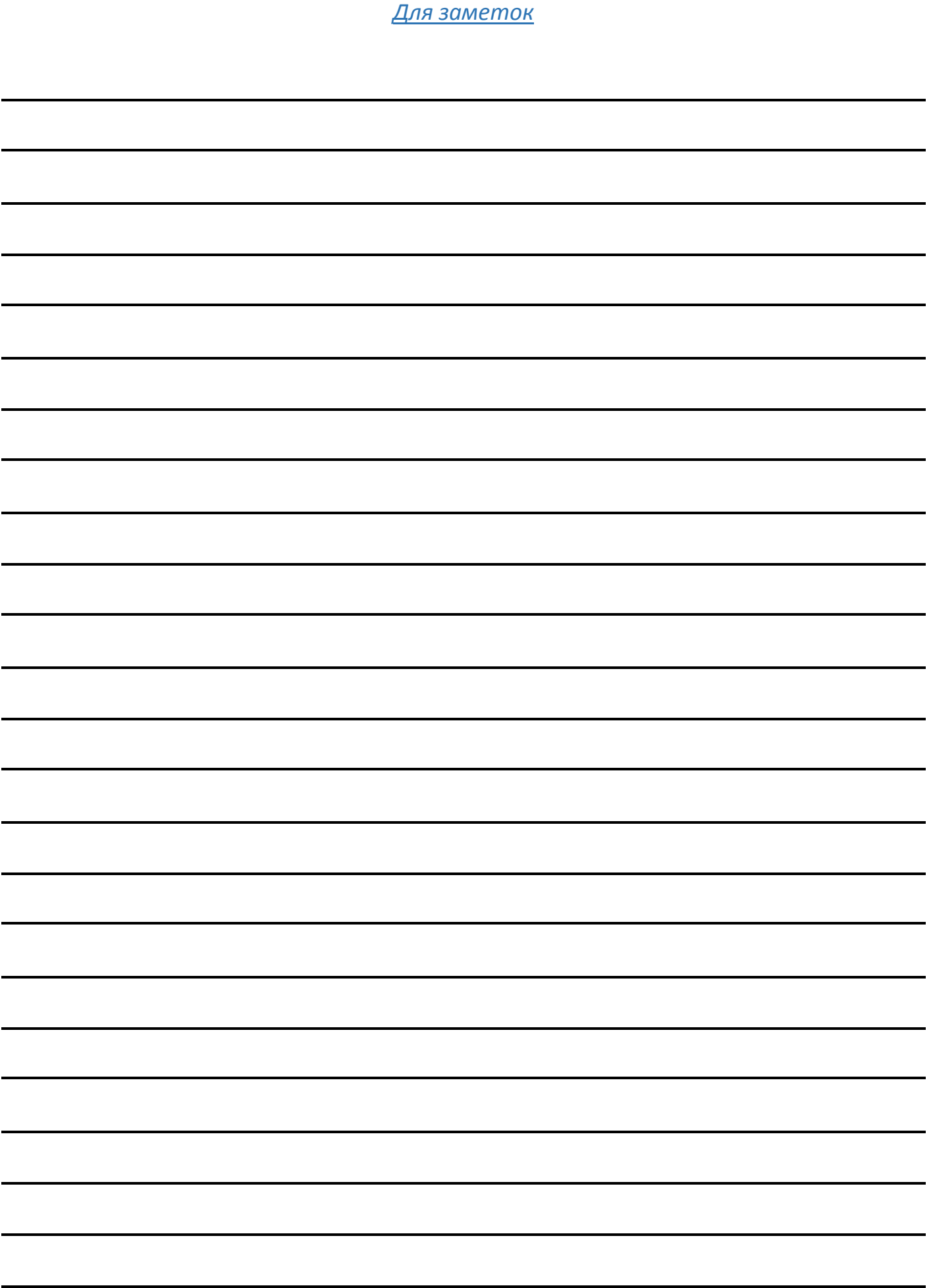

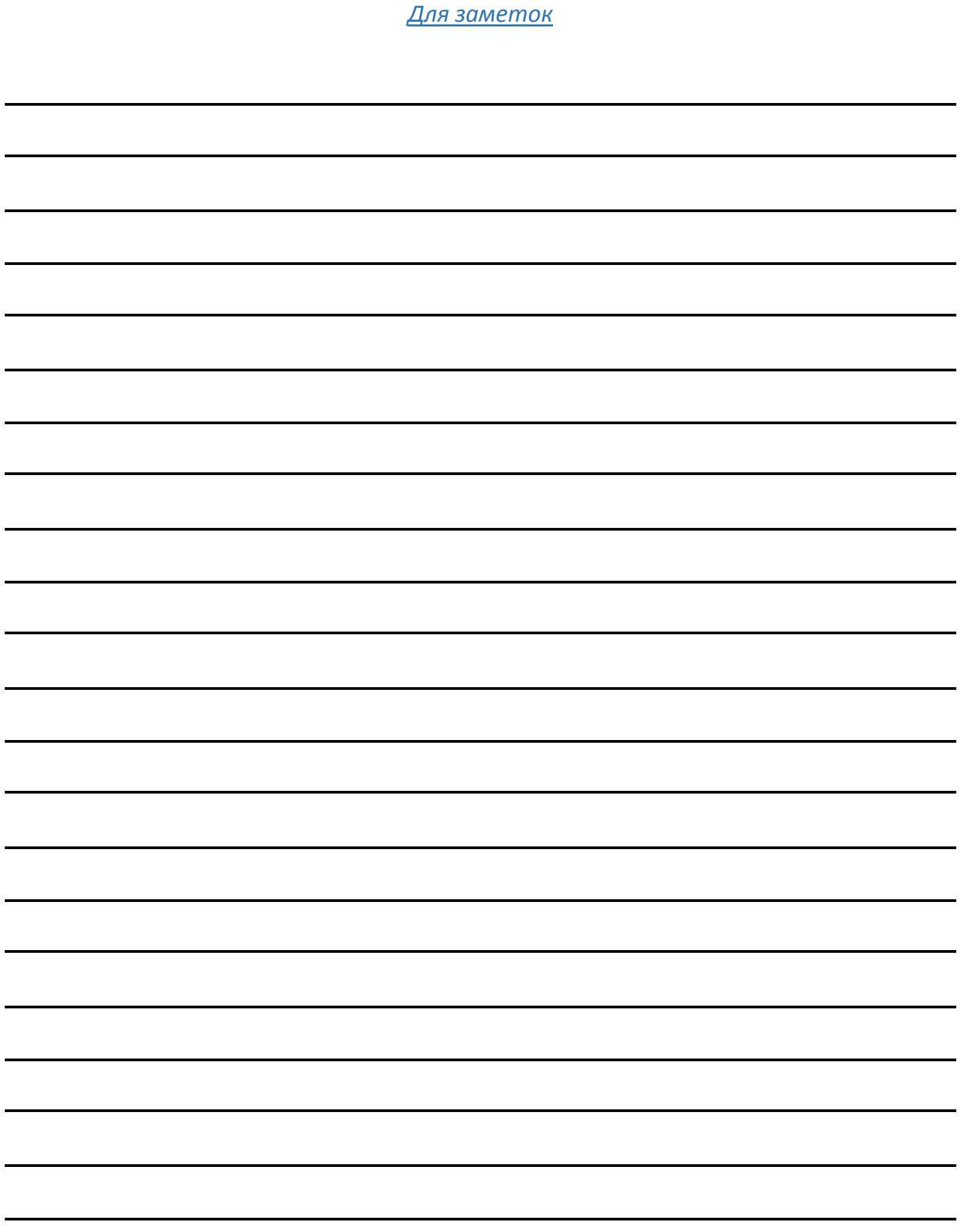